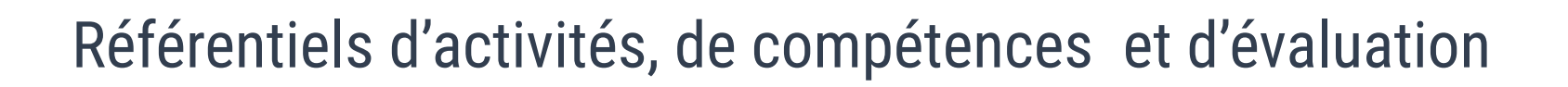

## *Développeur en intelligence artificielle*

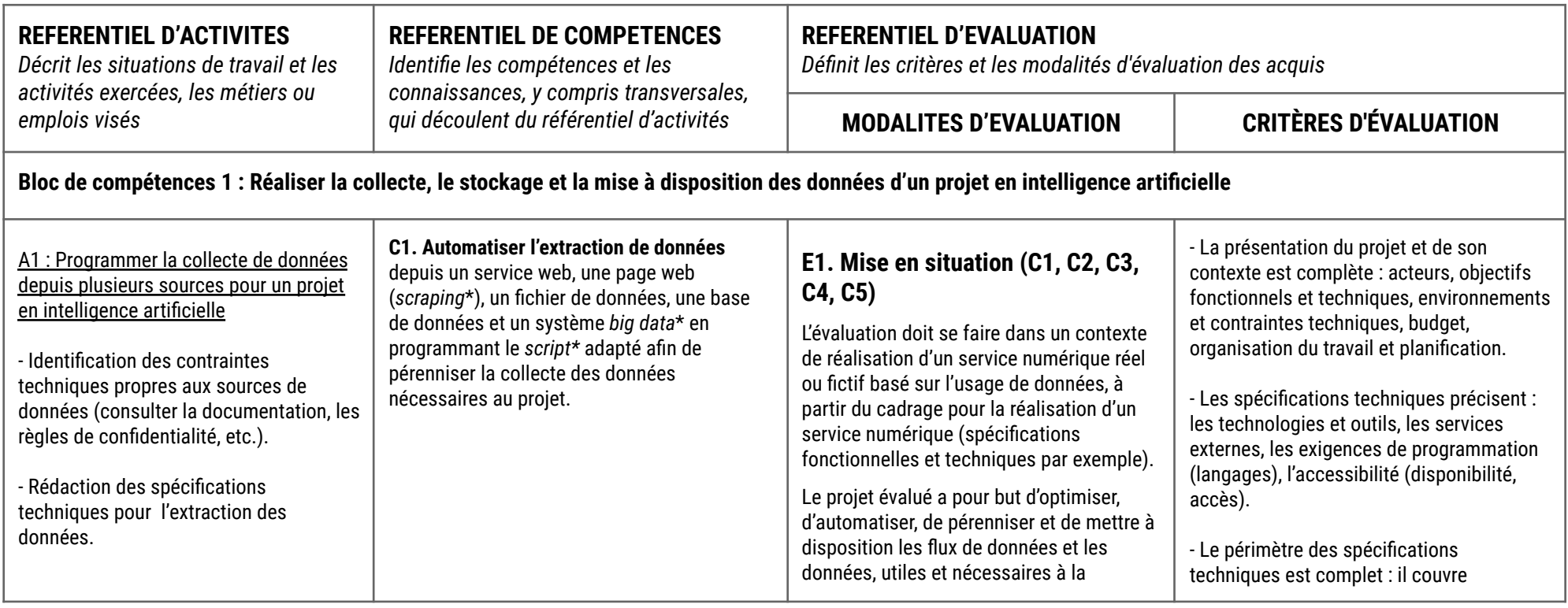

**SIMPLON** .co

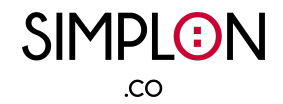

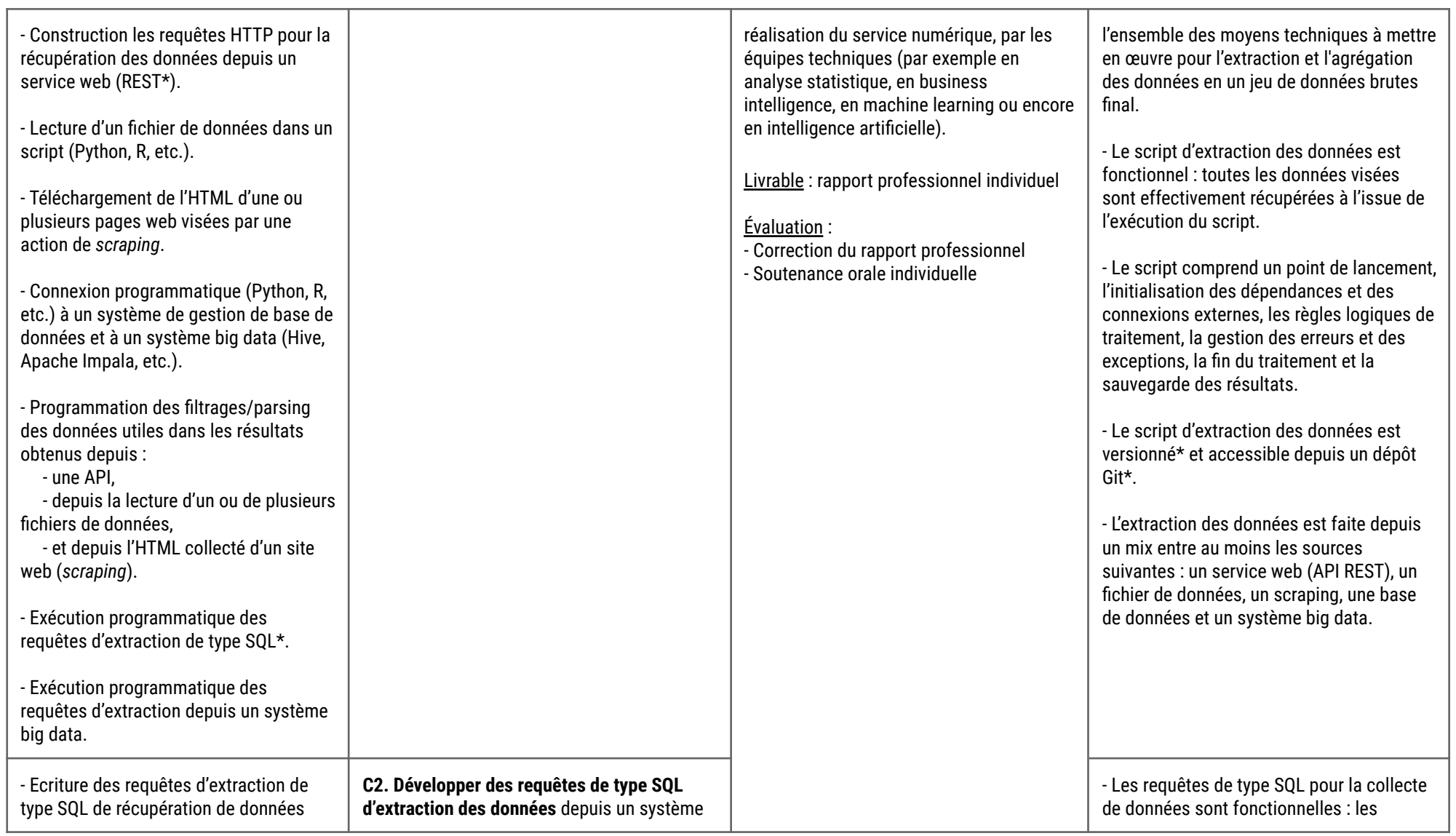

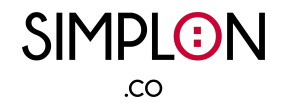

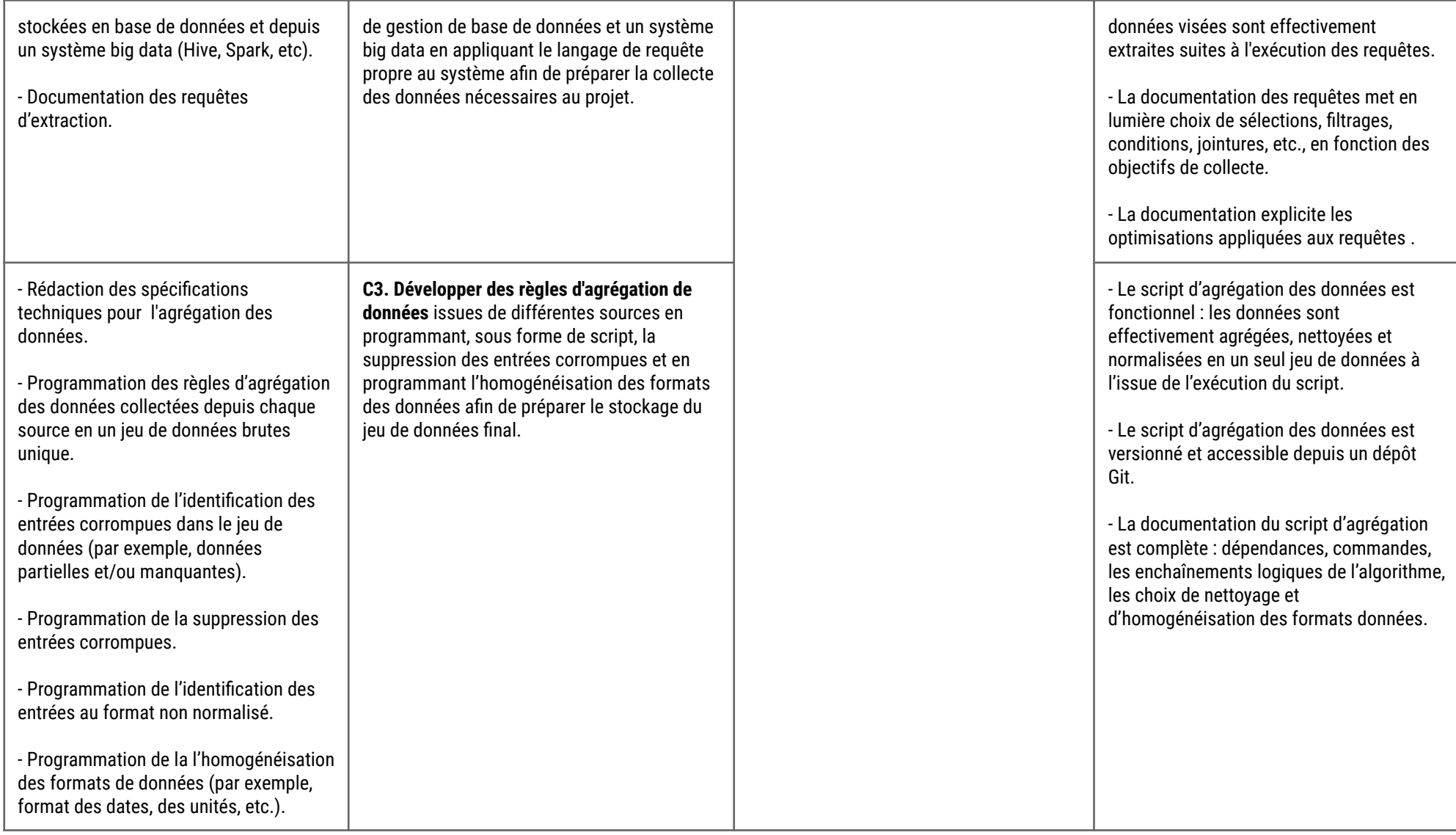

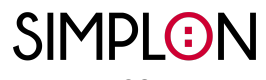

 $C<sub>O</sub>$ 

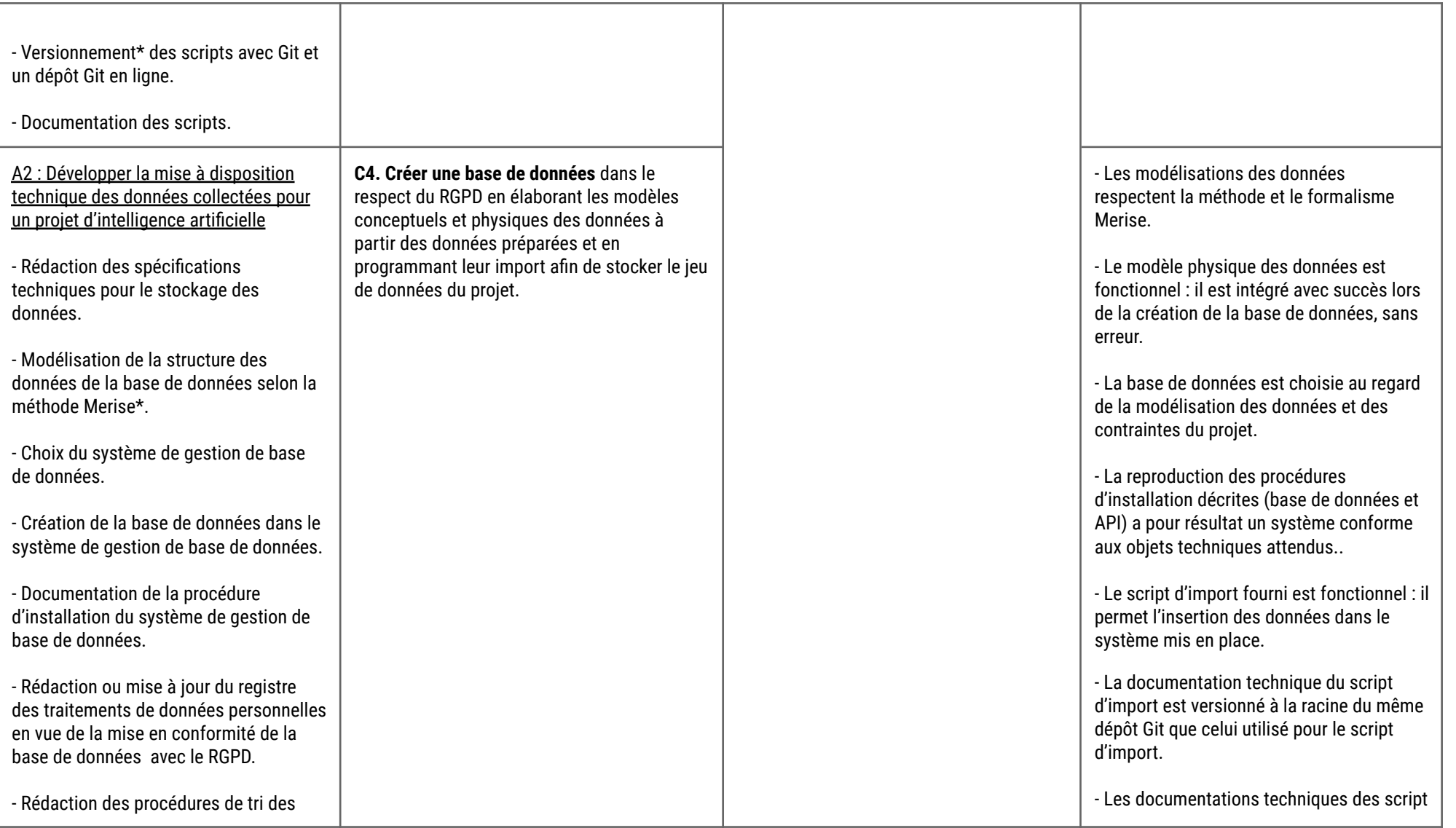

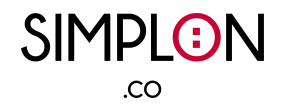

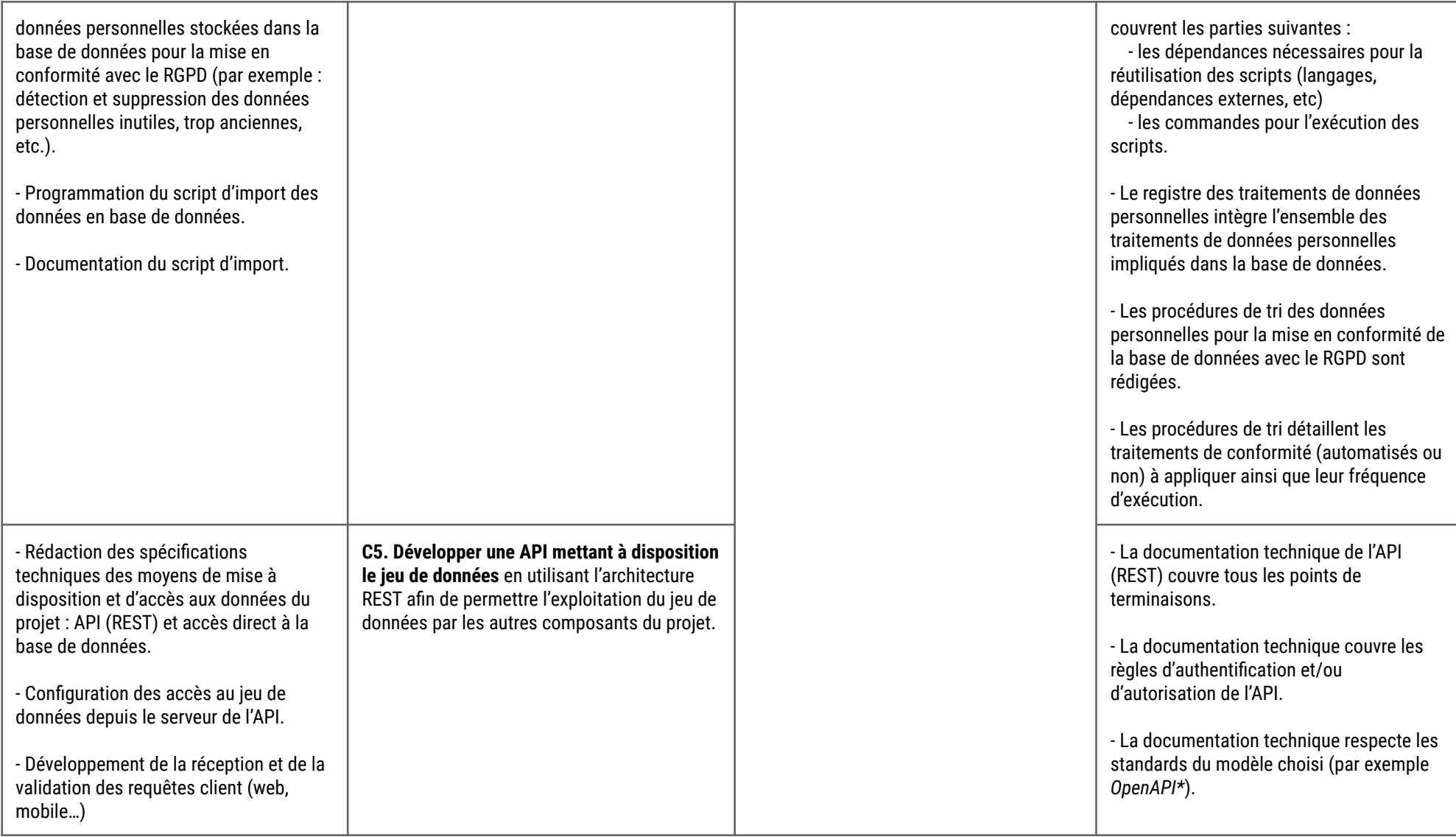

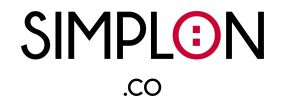

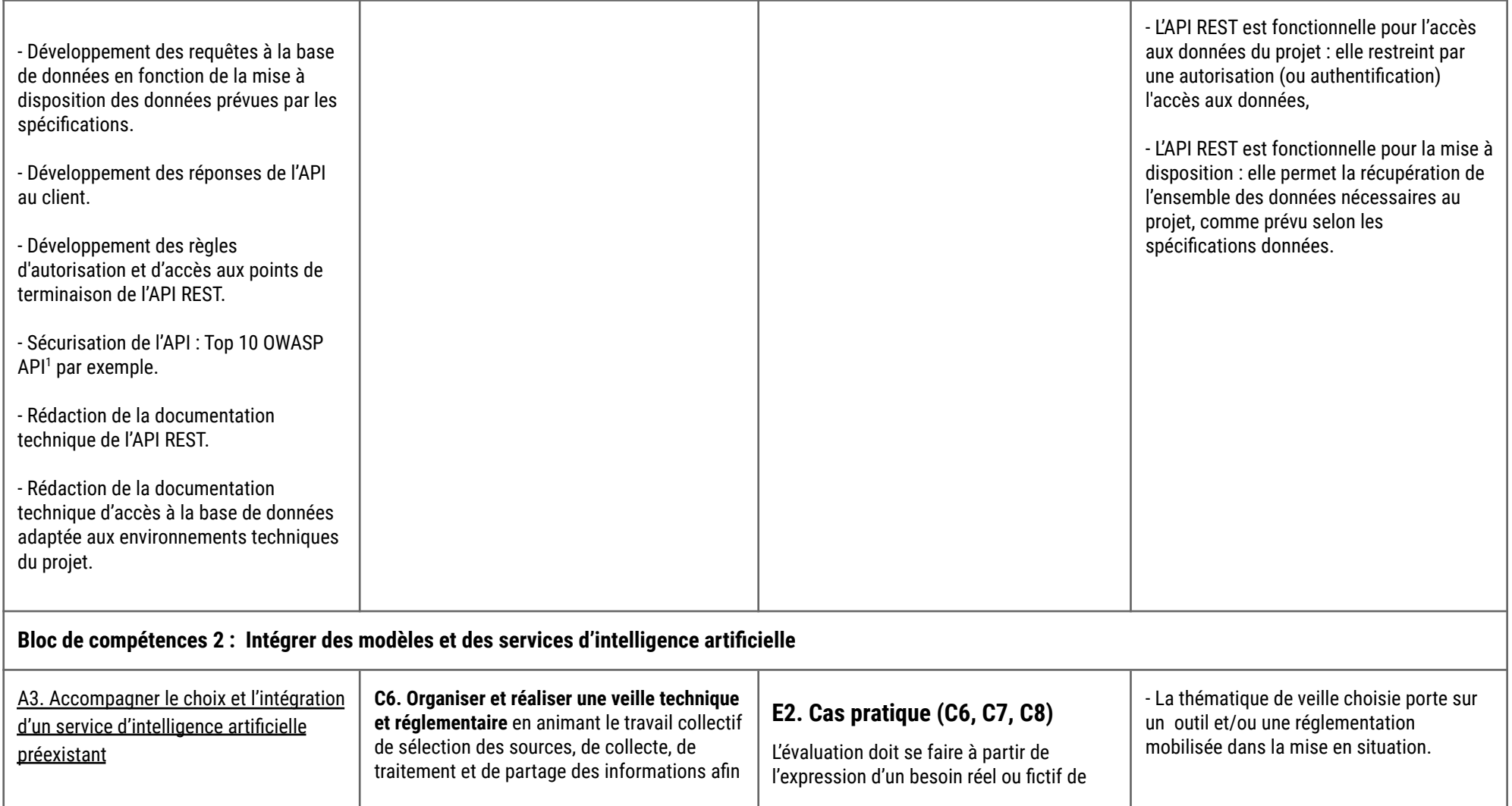

<sup>1</sup> <https://raw.githubusercontent.com/OWASP/API-Security/master/2019/en/dist/owasp-api-security-top-10.pdf>

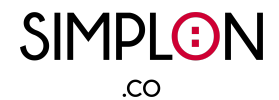

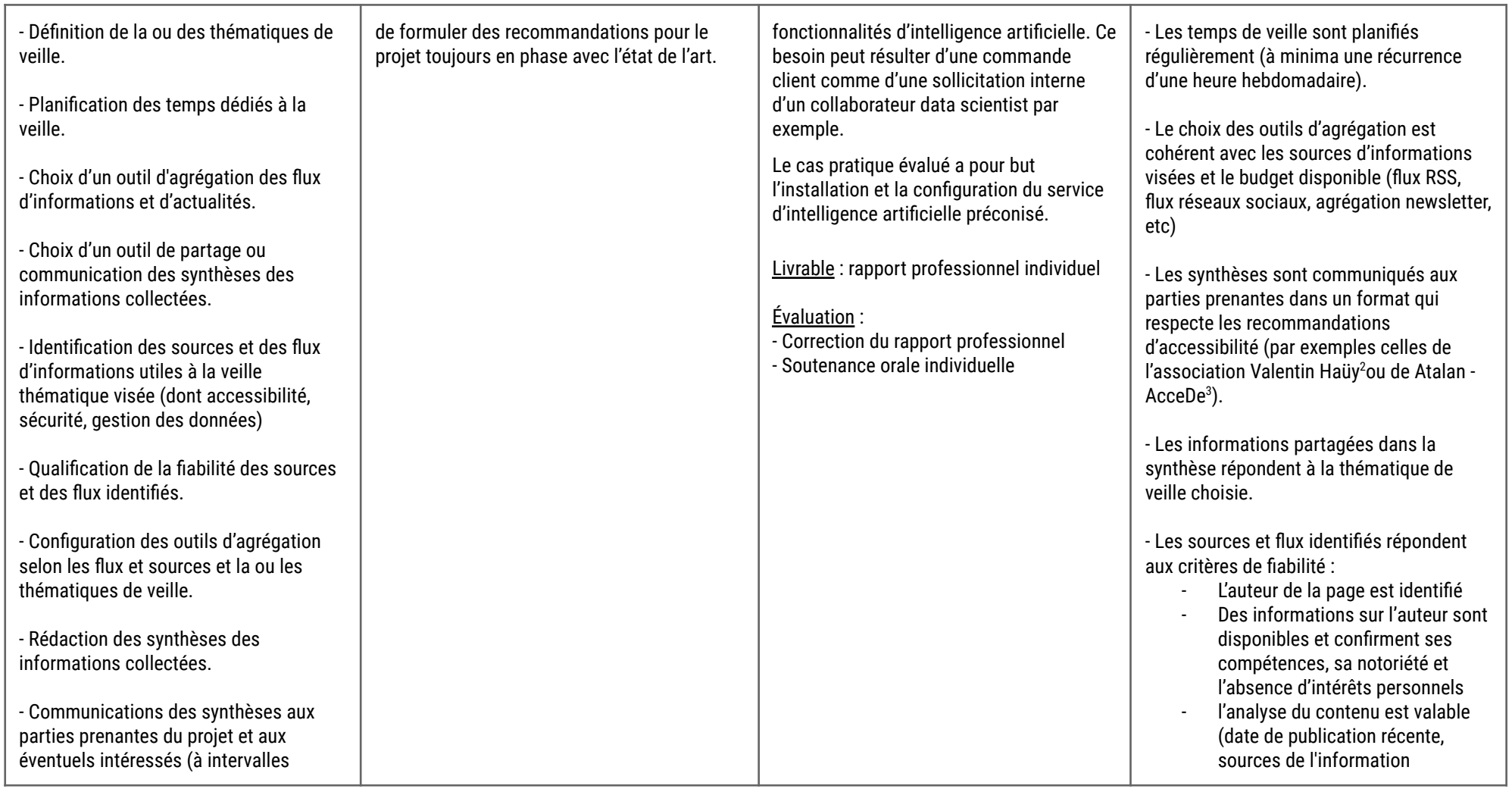

<sup>3</sup> <https://www.accede-web.com/wp-content/uploads/accessibility-guidelines-editors-template.pdf> <sup>2</sup> <https://www.avh.asso.fr/fr/favoriser-laccessibilite/accessibilite-numerique/accessibilite-des-documents-et-des-courriels-0>

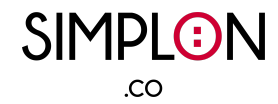

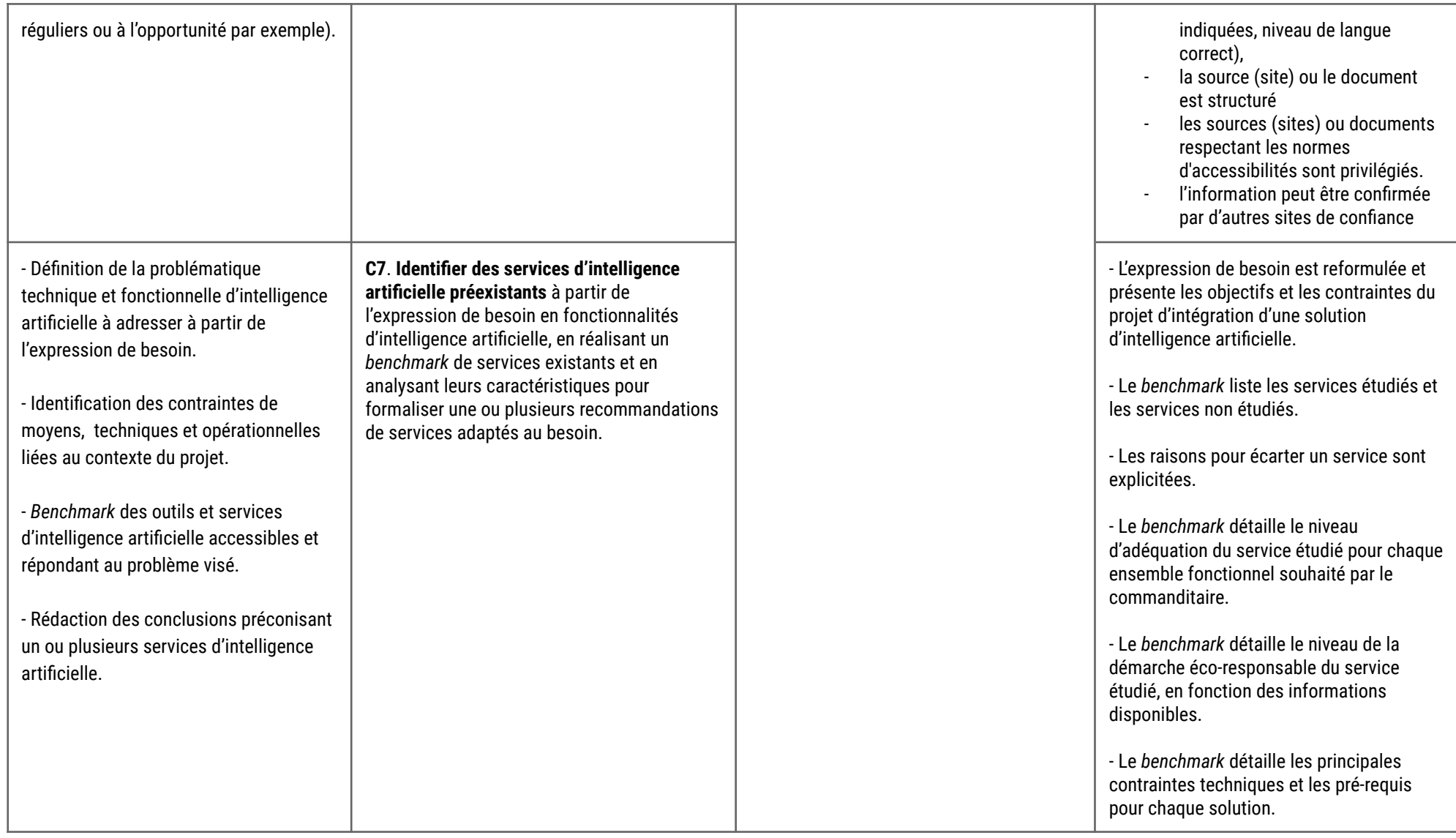

SIMPLON  $C<sub>O</sub>$ 

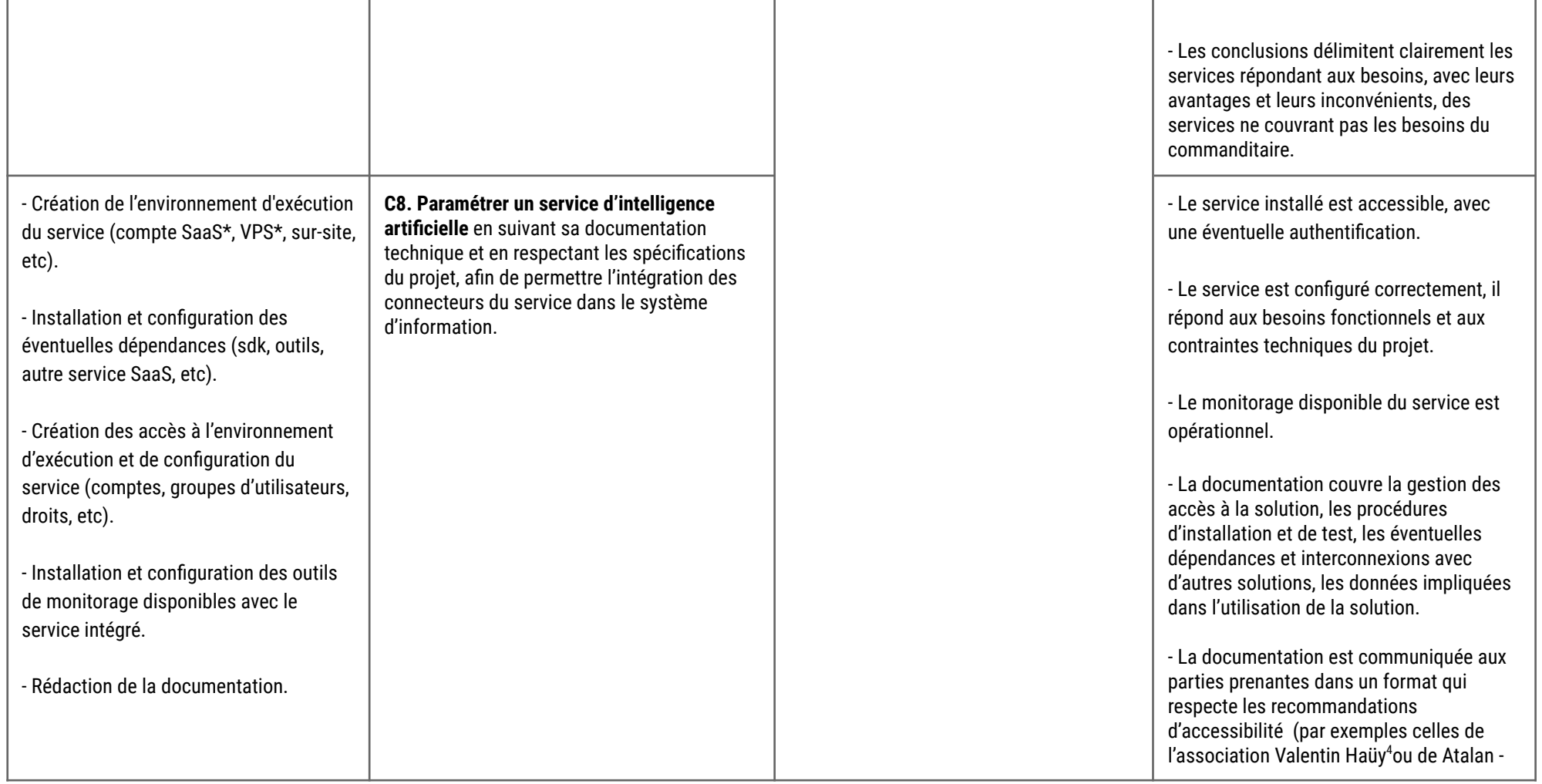

<sup>4</sup> <https://www.avh.asso.fr/fr/favoriser-laccessibilite/accessibilite-numerique/accessibilite-des-documents-et-des-courriels-0>

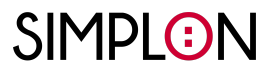

 $C<sub>O</sub>$ 

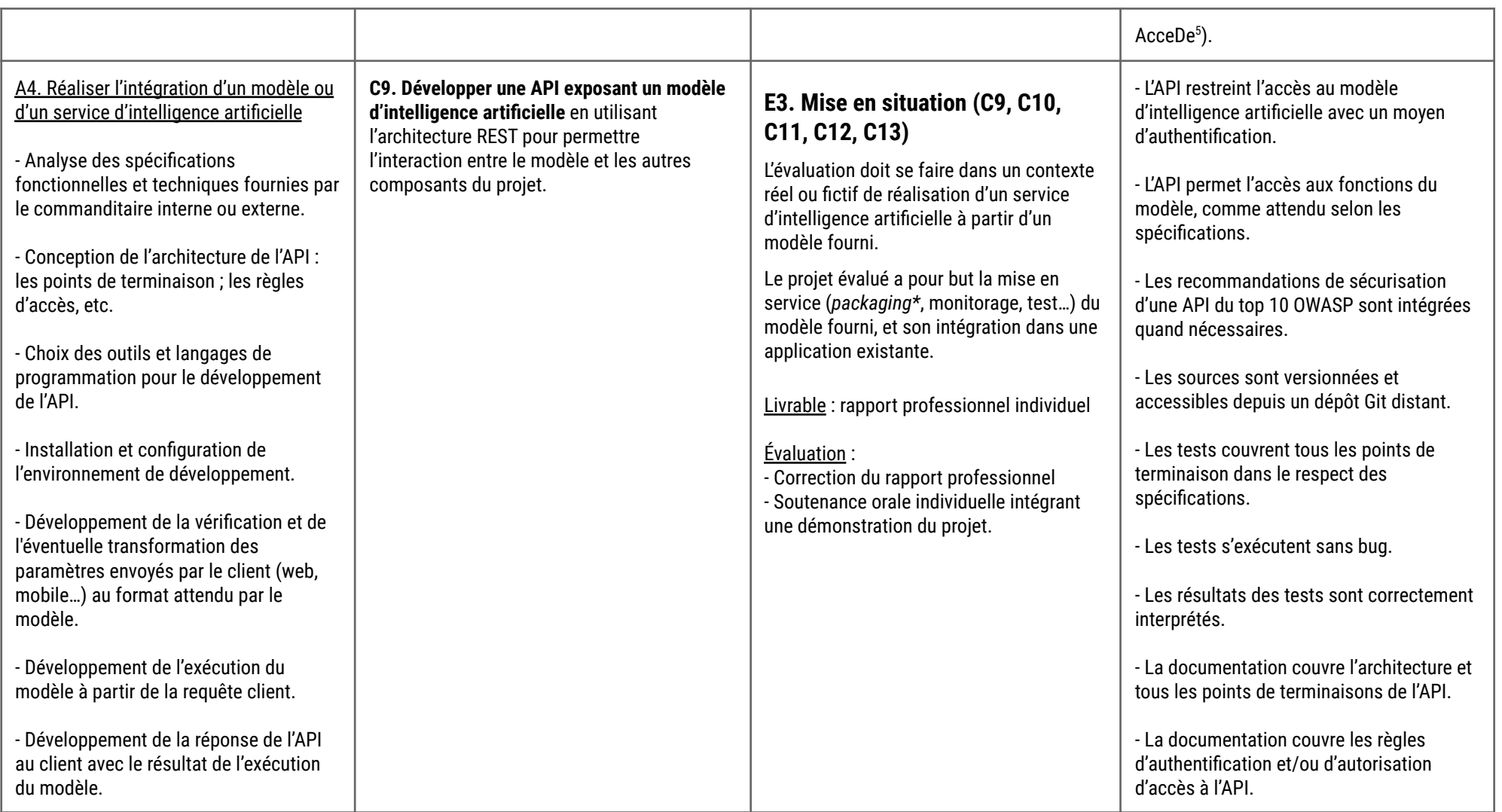

<sup>5</sup> <https://www.accede-web.com/wp-content/uploads/accessibility-guidelines-editors-template.pdf>

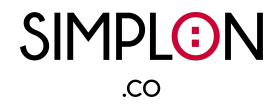

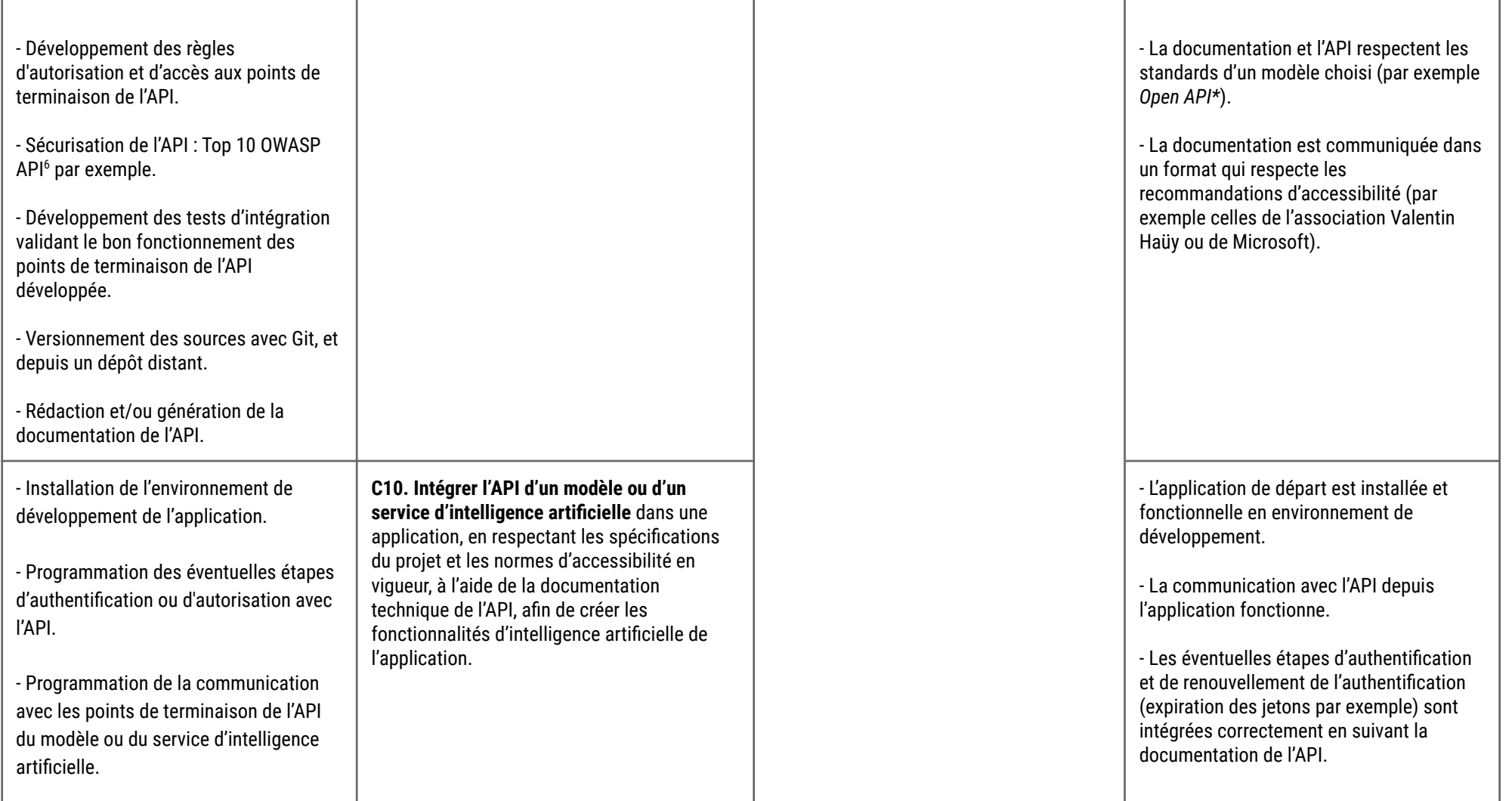

<sup>6</sup> <https://raw.githubusercontent.com/OWASP/API-Security/master/2019/en/dist/owasp-api-security-top-10.pdf>

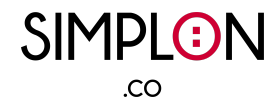

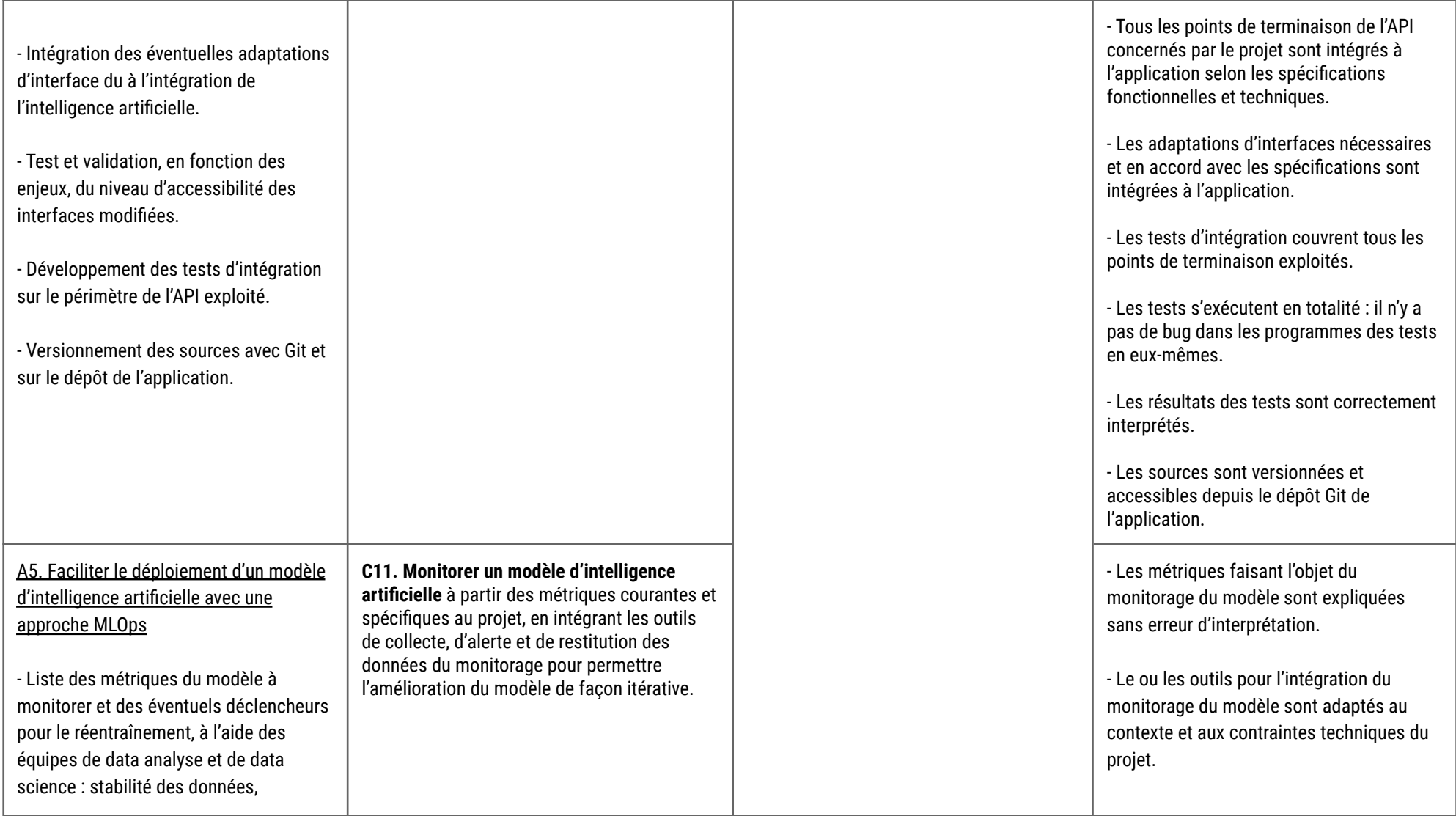

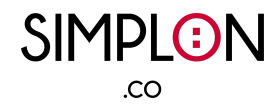

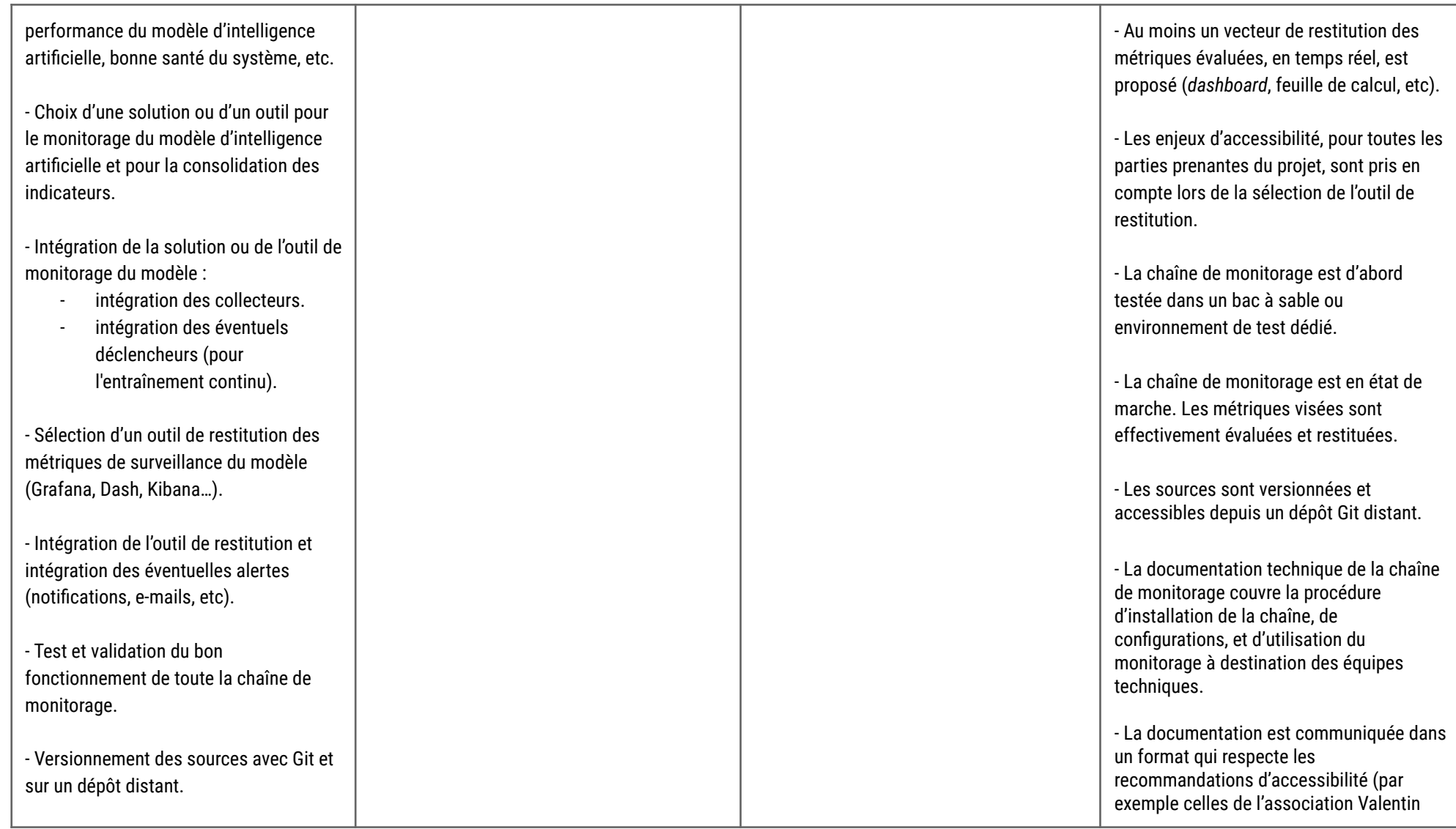

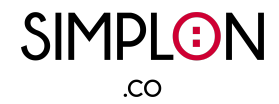

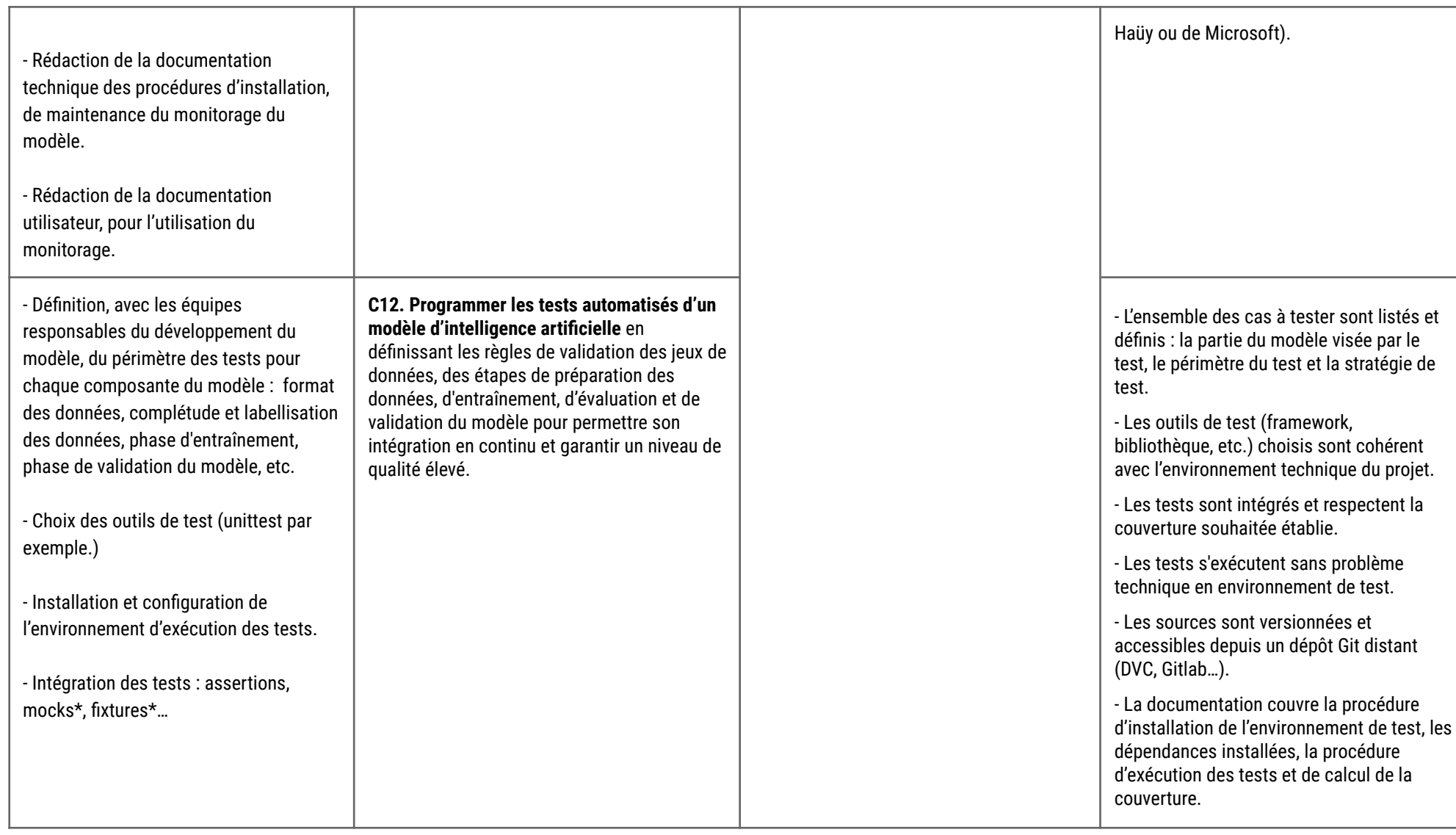

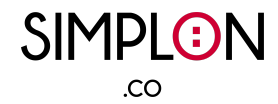

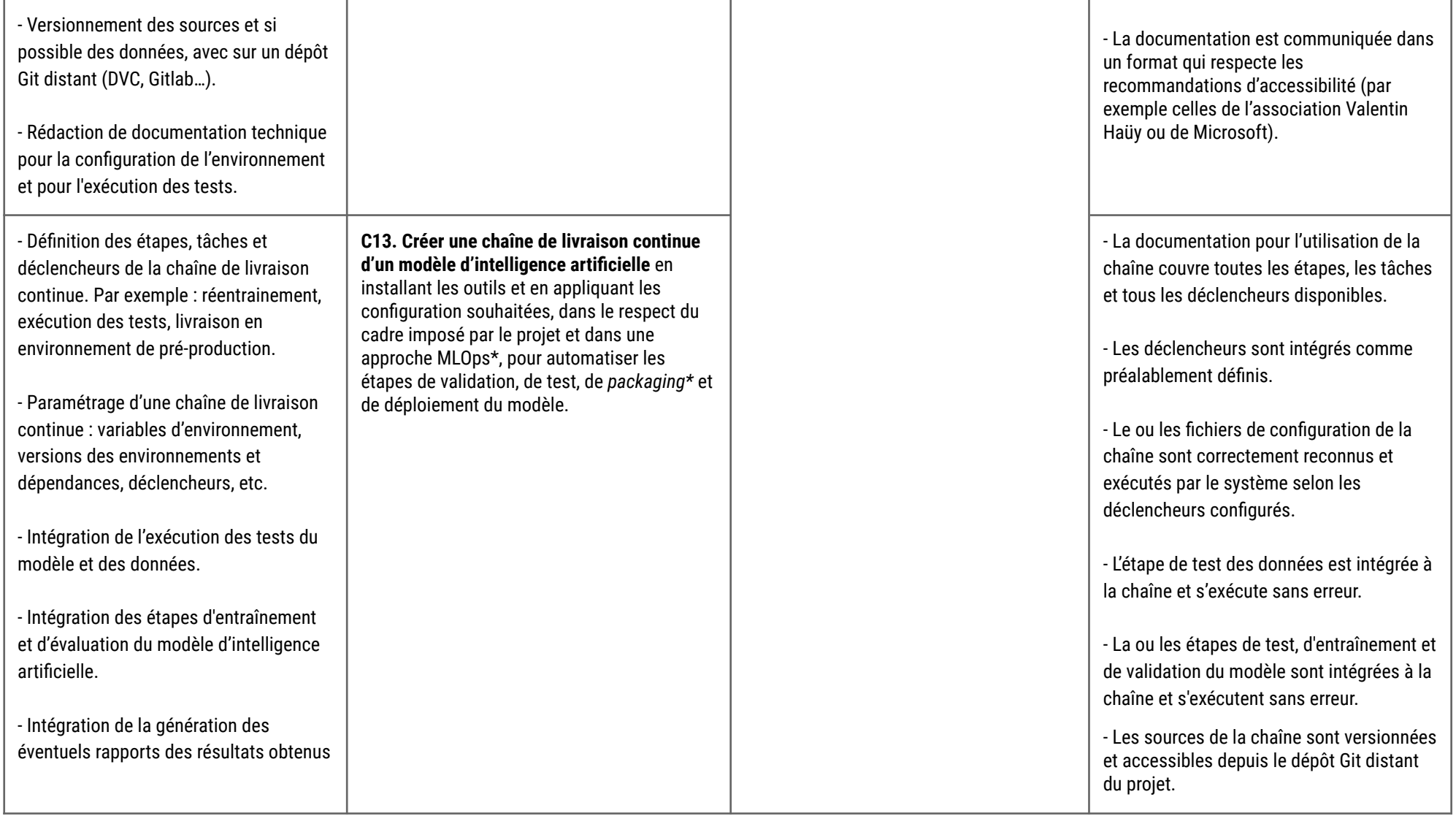

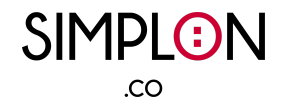

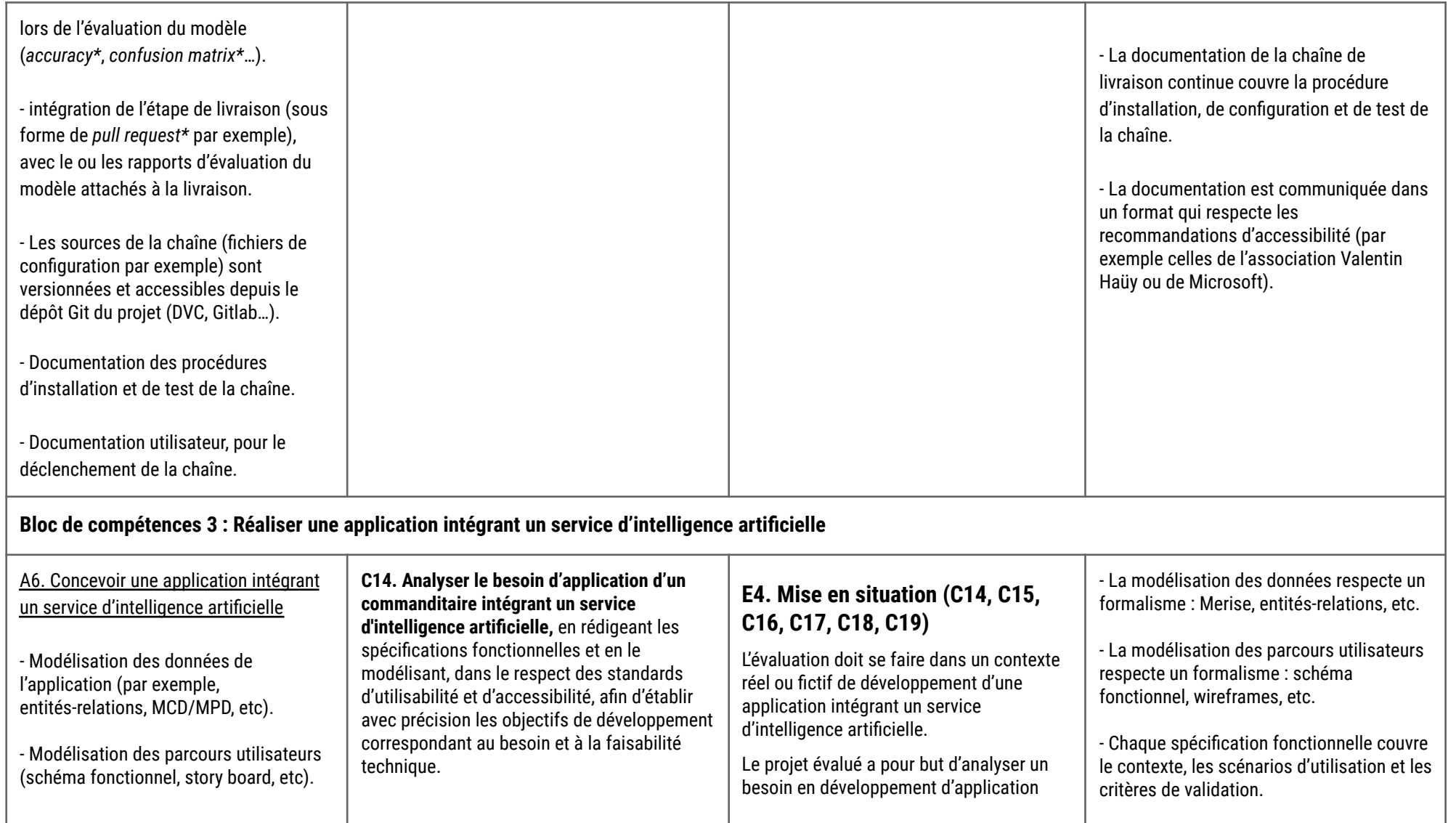

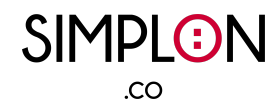

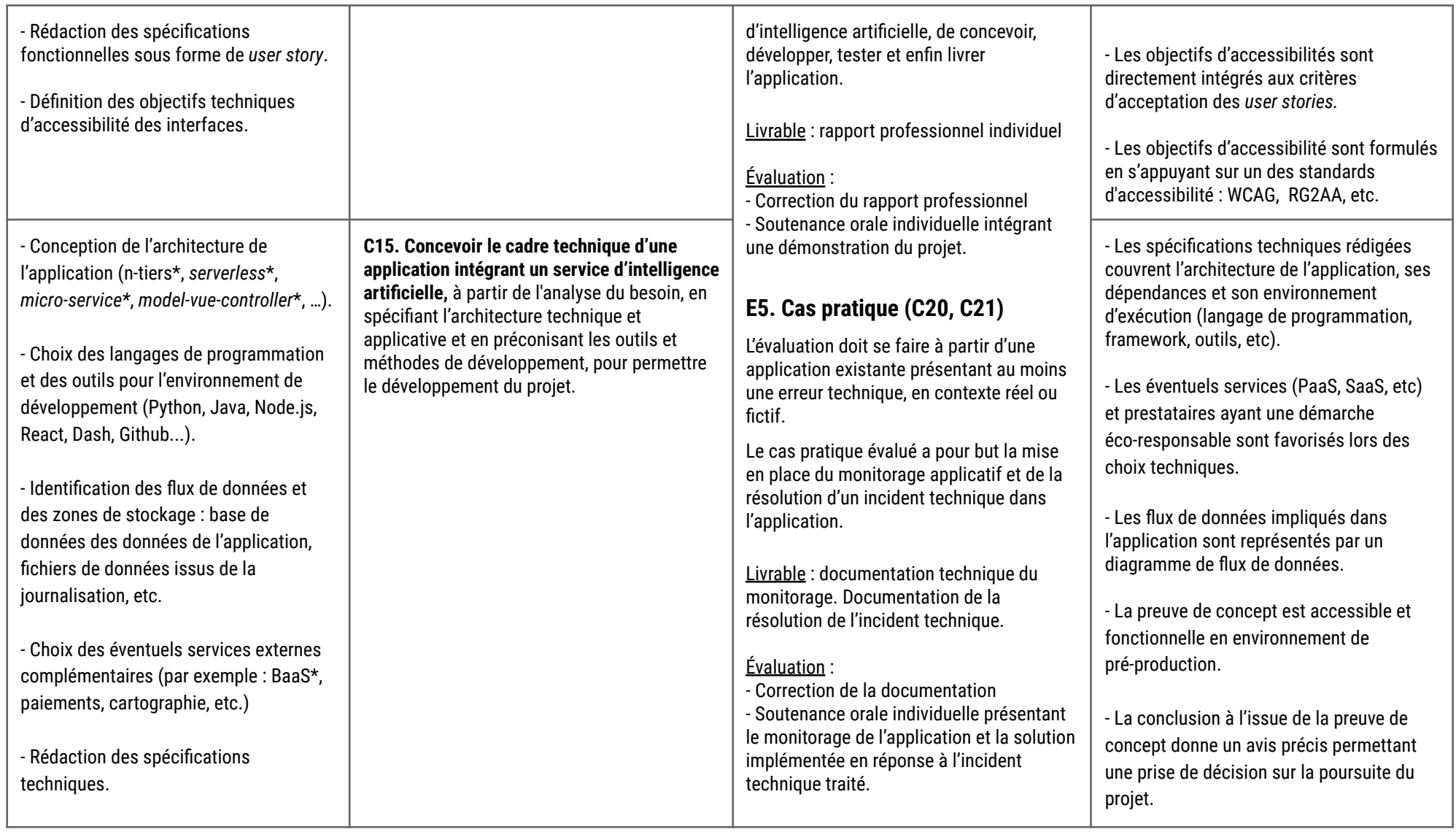

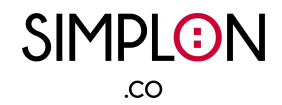

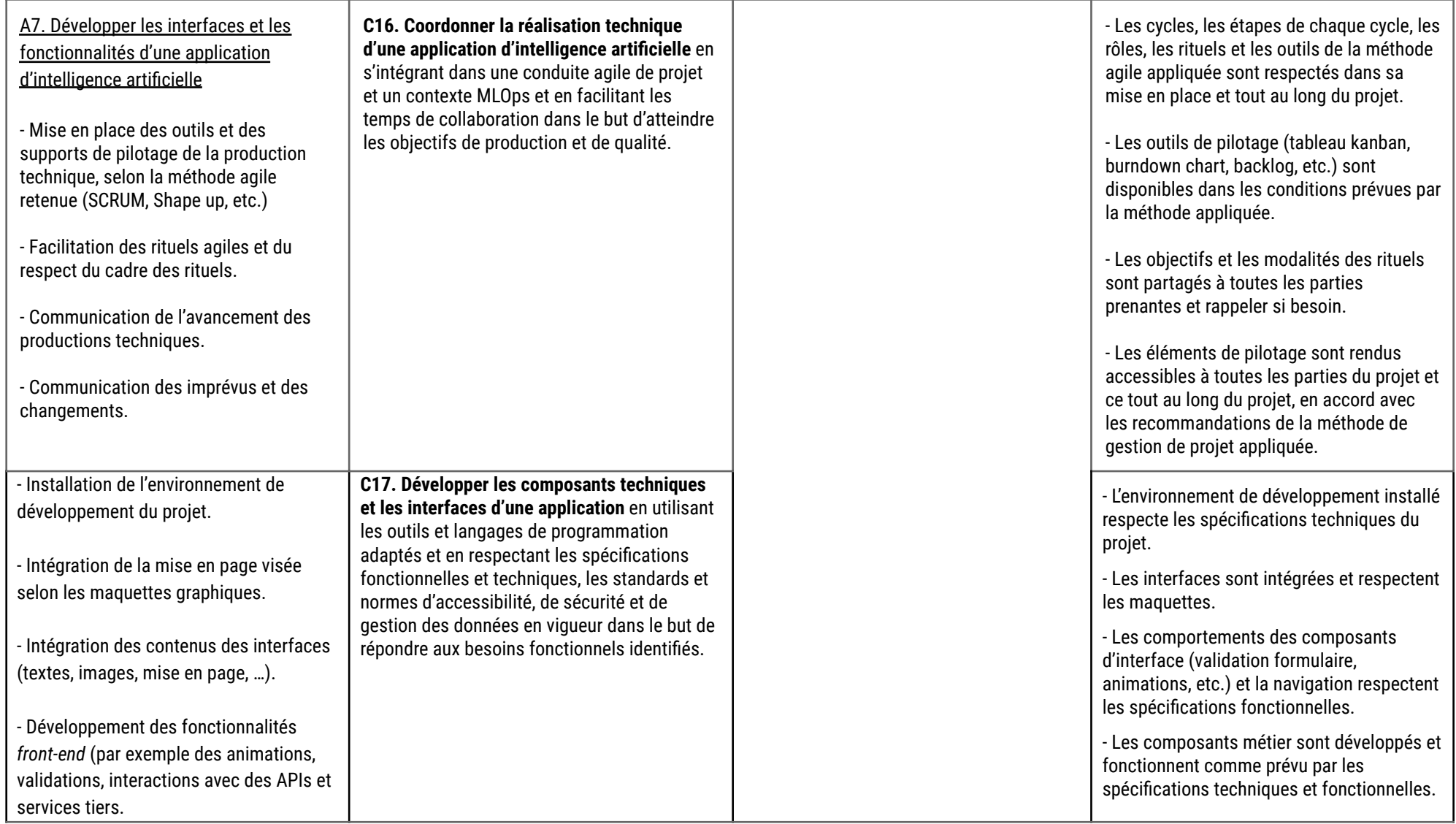

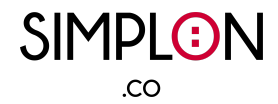

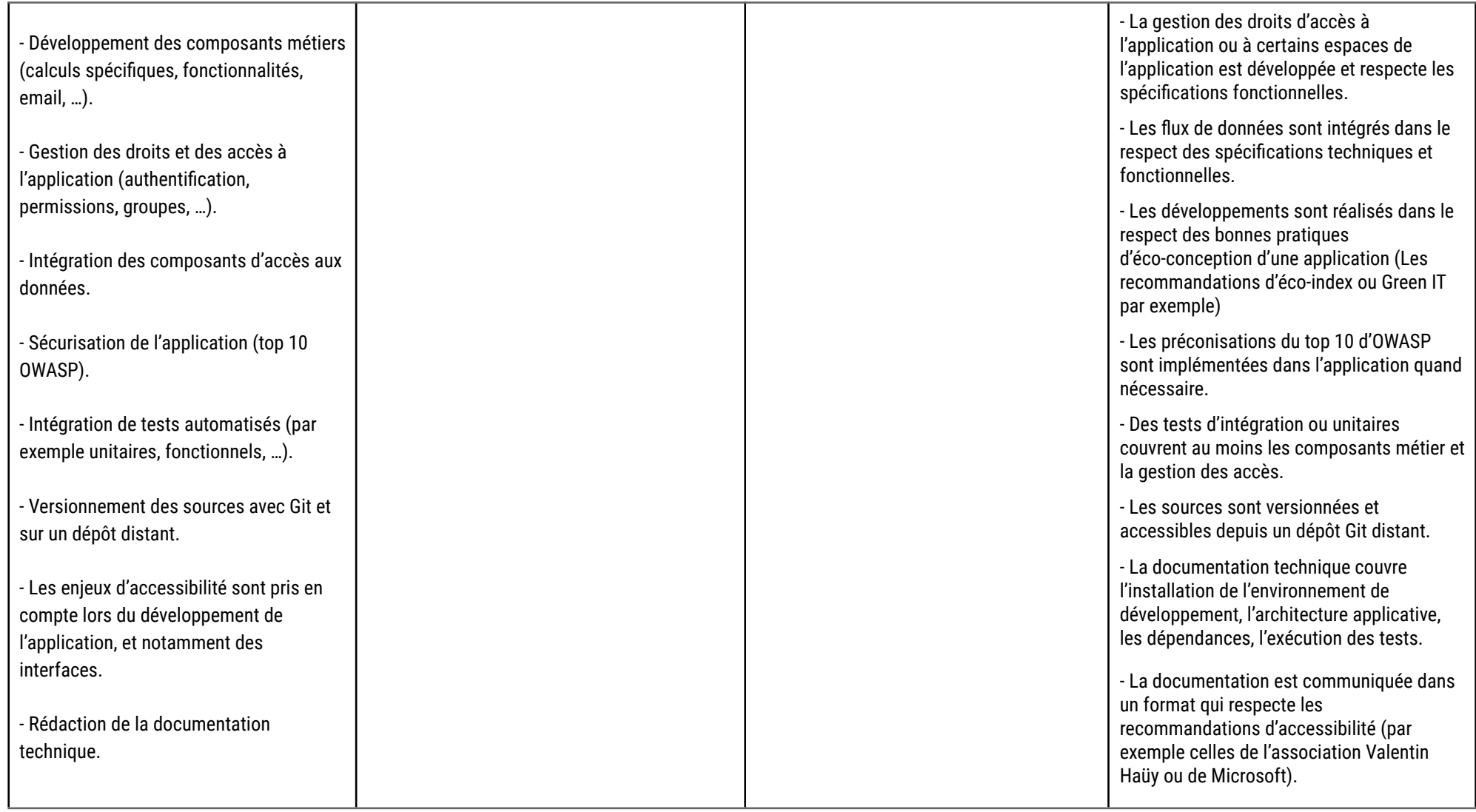

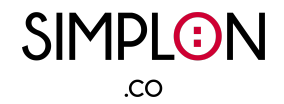

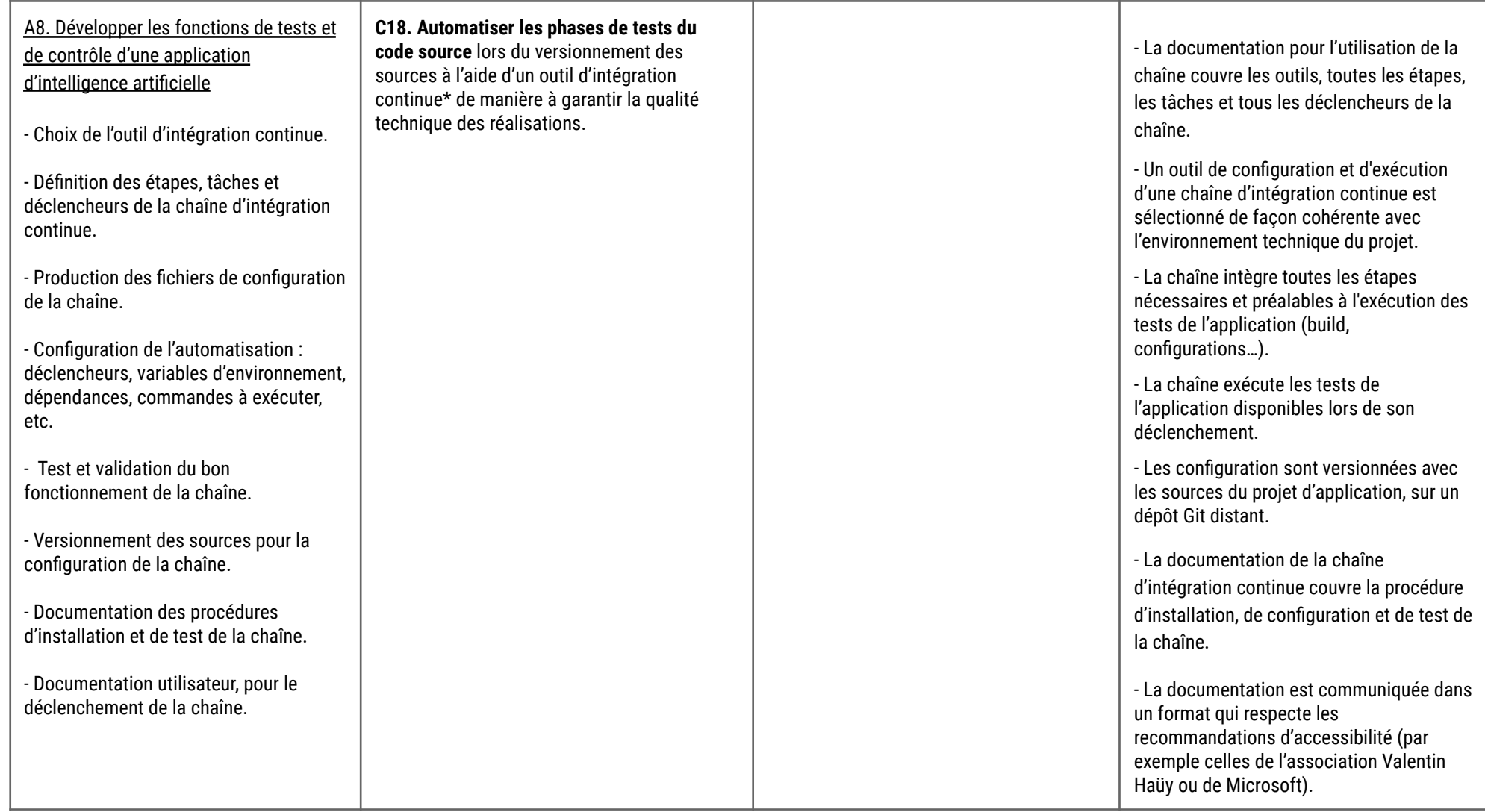

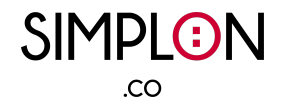

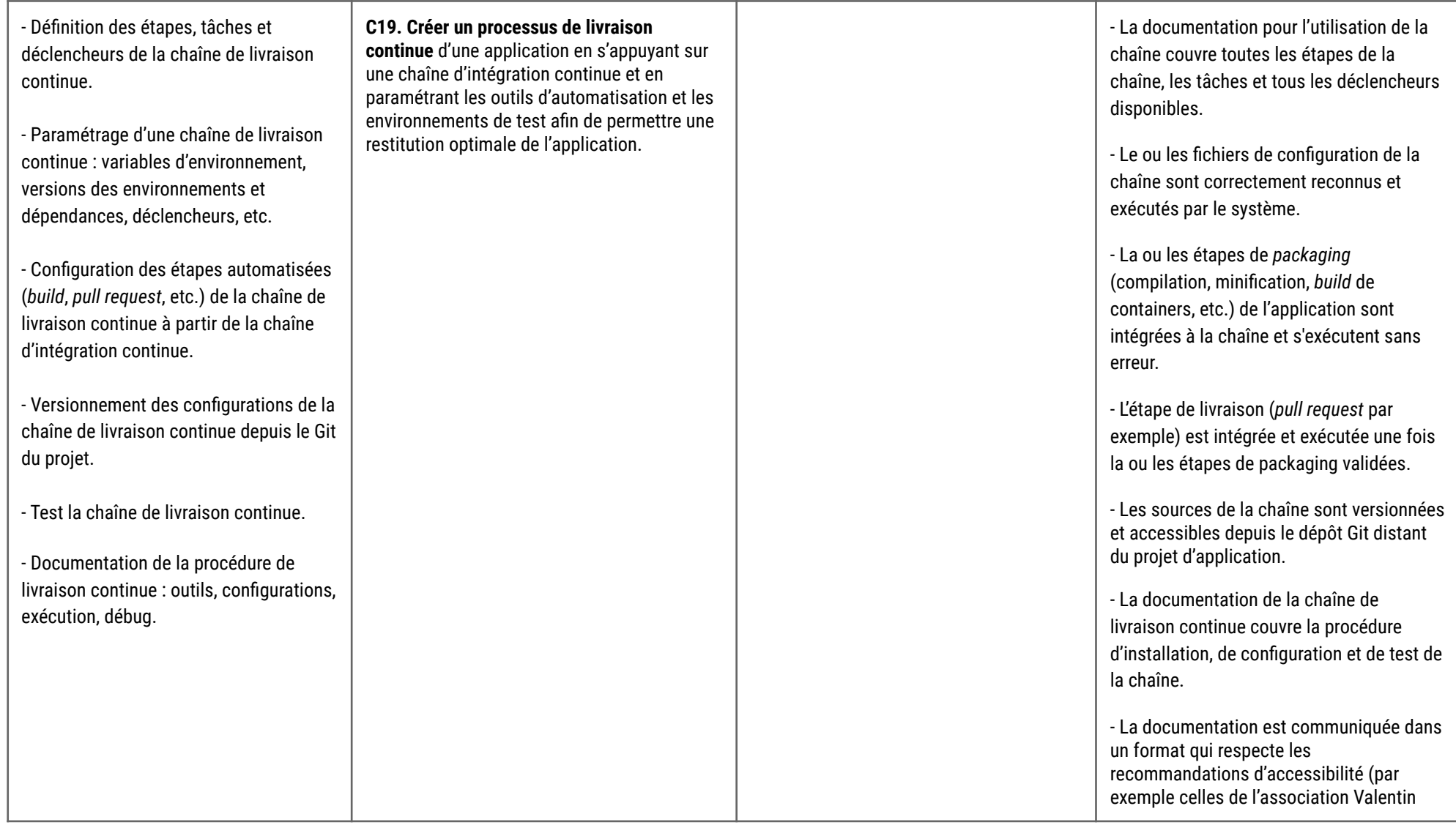

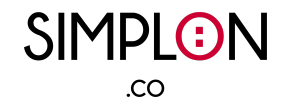

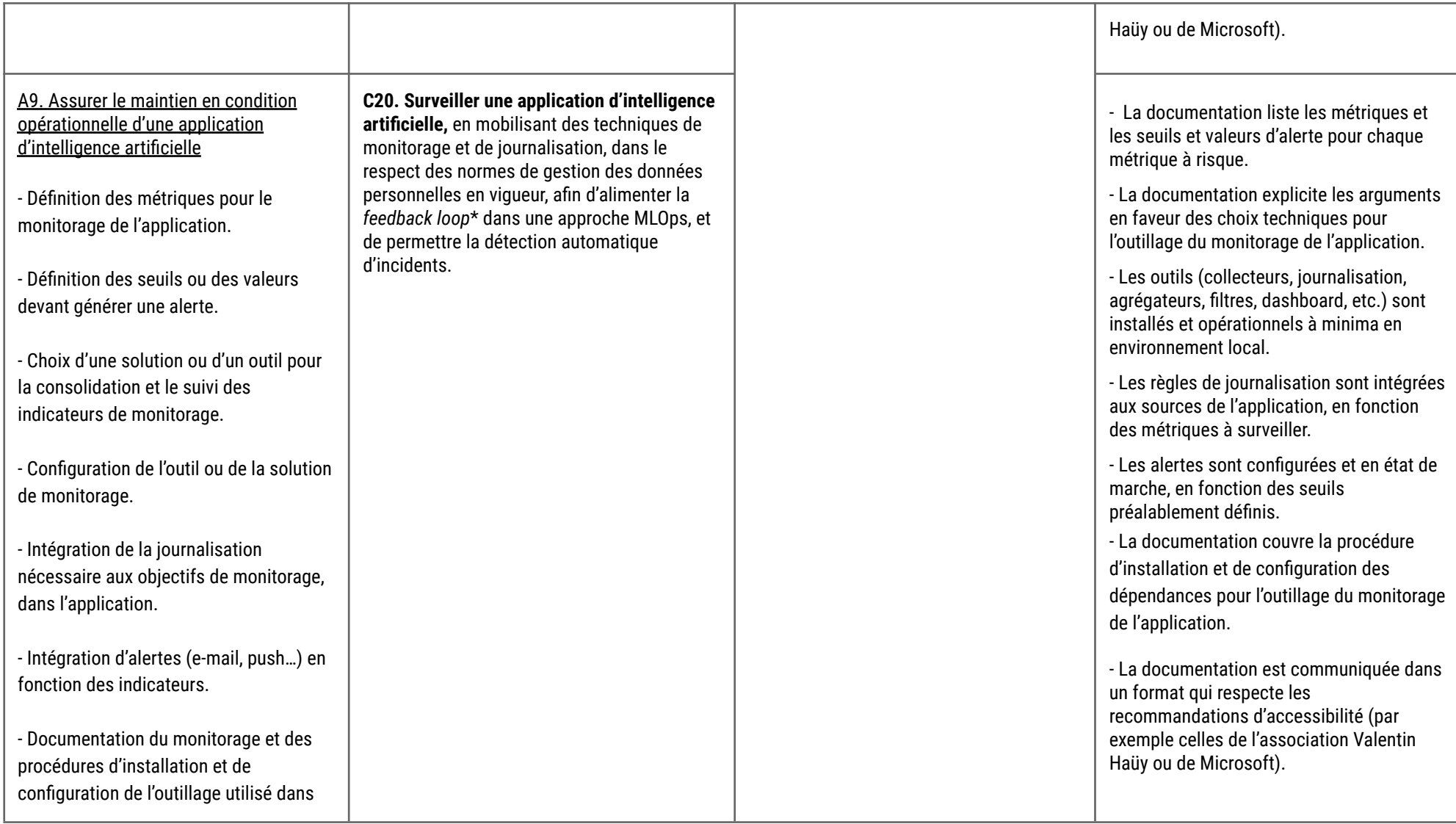

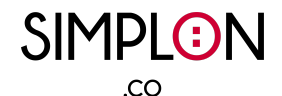

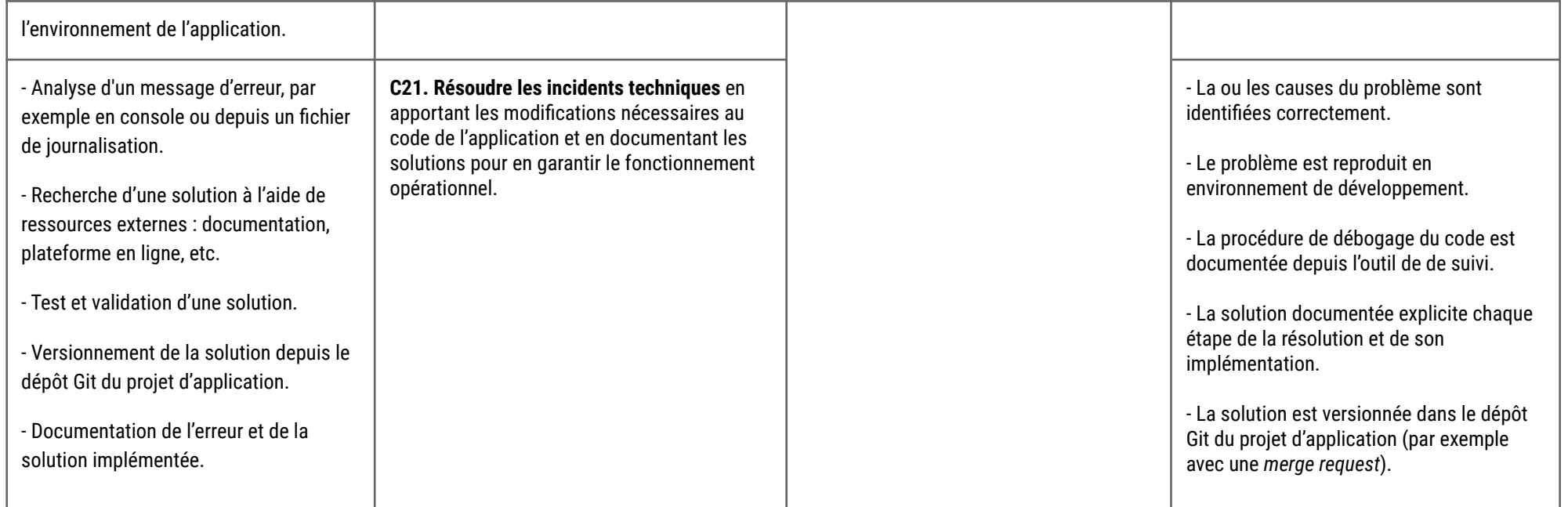

## Glossaire :

- ❏ **Scraping** : c'est une technique d'extraction du contenu de sites Web, via un script ou un programme, dans le but de le transformer pour permettre son utilisation dans un autre contexte comme l'enrichissement de bases de données, par exemple.
- ❏ **Big data** : des jeux de données plus variées, arrivant dans des volumes croissants et avec des flux dont la vitesse est élevée. C'est ce que l'on appelle les trois « V » : variété, volume, vitesse.
- ❏ **Script** : un programme dédié à une unique tâche, souvent dans le cadre d'automatisation.
- ❏ **REST** (API) : c'est une architecture d'API utilisée pour la création de services web (HTTP).
- ❏ **SQL** : c'est un langage informatique servant à exploiter des bases de données relationnelles. Il est également à la base de multiples adaptations, formant une famille de dérivées propre à des systèmes de stockage dont les besoins en requêtage sortent du cadre initialement prévu par SQL.

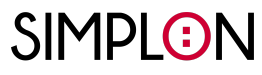

.co

- ❏ **Dépôt Git** : C'est un entrepôt virtuel d'un projet en développement informatique. C'est l'endroit où sont stockées les versions d'un logiciel, de ses sources et dépendances (images, données, …)
- ❏ **Merise** : La méthode Merise est une méthode d'analyse, de conception et de réalisation de systèmes d'informations. Aujourd'hui principalement utilisée dans sa déclinaison pour la conception de structure de données relationnelles.
- ❏ **SaaS** : Le SaaS, ou Software (Logiciel) en tant que Service, est un modèle de distribution de logiciel uniquement accessible via un navigateur web, en ligne. Les SaaS sont hébergées par l'éditeur, et les accès au logiciel sont souvent conditionnés par un système d'abonnement et de création de compte utilisateur.
- ❏ **VPS** : pour virtual private server ou serveur virtuel privé.
- ❏ **Packaging** (d'un modèle d'intelligence artificielle) : C'est l'action de transformation d'un modèle en un format d'exécution générique et auto-suffisant (embarquant les dépendances et données nécessaires à l'exécution du modèle). Cette opération est menée à l'aide d'outils dédiés comme ONNX ou encore Docker.
- ❏ **Mocks, fixtures** : Ce sont essentiellement des initialiseurs personnalisés pour simplifier la construction des dépendances nécessaires aux tests.
- ❏ **MLOps** : Le MLOps est une pratique qui établit des règles de collaboration entre les concepteurs/développeurs et les opérateurs des infrastructures informatiques.
- ❏ **N-tiers** : En génie logiciel, l'architecture à plusieurs niveaux (souvent appelée architecture n-tiers) ou architecture multicouche est une architecture client-serveur dans laquelle les fonctions de présentation, de traitement des applications et de gestion des données sont physiquement séparées.
- ❏ **Serverless** : Il s'agit d'un modèle d'exécution de l'informatique dans le Cloud dans lequel le fournisseur de services Cloud fait fonctionner le serveur et gère dynamiquement l'allocation des ressources de la machine.
- ❏ **Model-vue-contrôleur** : Le modèle-vue-contrôleur (généralement connu sous le nom de MVC) est un modèle de conception de logiciel couramment utilisé qui divise la logique de programme correspondante en trois éléments interconnectés.
- ❏ **Micro-services** : L'architecture de micro-services organise une application comme une collection de services indépendants.
- ❏ **Back-end** : Il s'agit de la couche serveur d'une application.
- ❏ **Front-end** : Il s'agit des couches "visibles" d'une application, dont les interfaces.
- ❏ **Déployer/déploiement** : action ou processus de mise en ligne / en production d'un programme, d'une application.
- ❏ **OpenAPI** : OpenAPI est une norme de description des interfaces de programmation. OpenAPI encadre le développement et la documentation des API conformes à l'architecture REST.
- ❏ **BaaS** : il s'agit d'un modèle de service cloud dans lequel les développeurs externalisent tous les aspects génériques d'un back-end d'une application web ou mobile (authentification, comptes utilisateurs, notifications…) afin de concentrer l'effort sur la valeur ajoutée du produit.

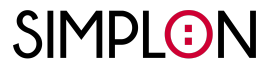

 $C<sub>O</sub>$ 

❏ **Feedback loop** : désigne le processus par lequel les résultats prédits d'un modèle d'intelligence artificielle sont réutilisés pour former de nouvelles versions du modèle.